*Załącznik Nr 14 do Procedury oceny i wyboru wniosków LGD "Mazurskie Morze"*

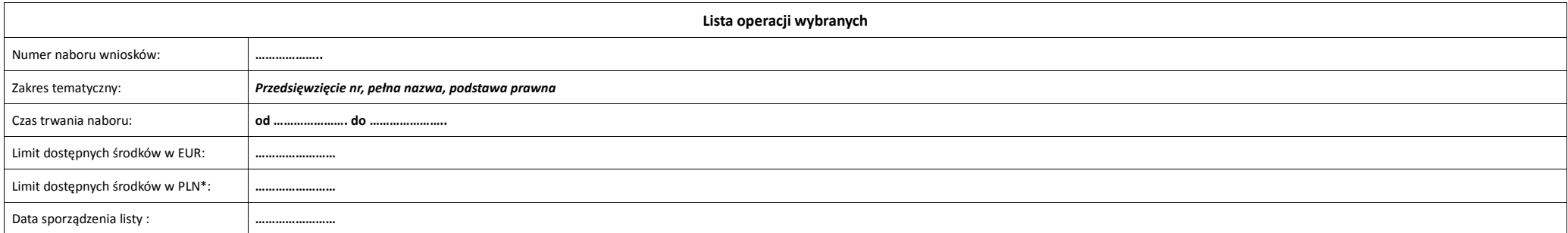

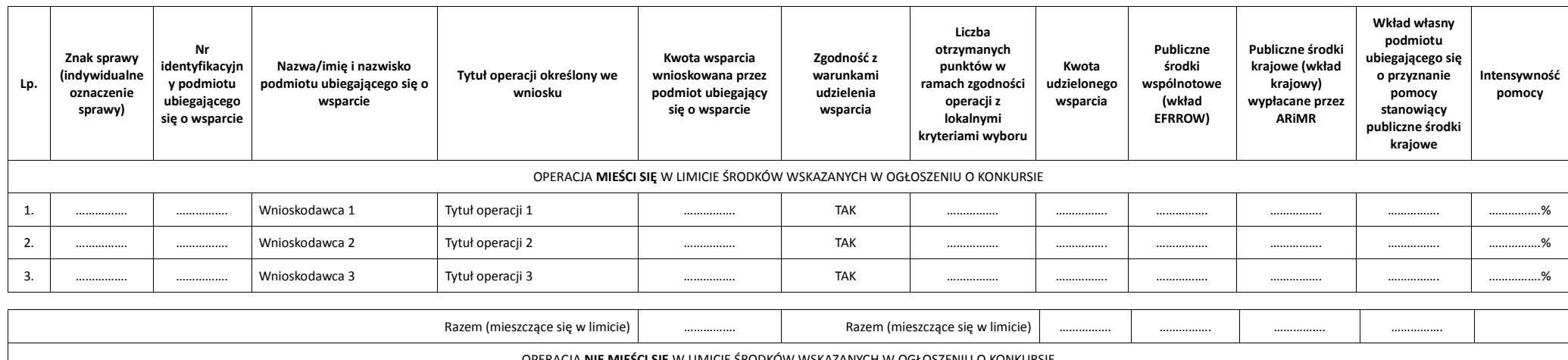

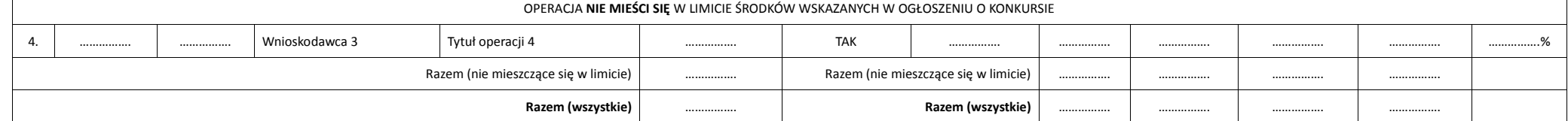

Limit naboru został ustalony w walucie EUR. Dla potrzeb sporządzenia listy przyjęto limit w walucie PLN, przeliczając wskazany w ogłoszeniu naboru limit środków w walucie EUR po kursie stałym 4,0 PLN/EUR. Ostatecznie limit przeliczony przez Zarząd Województwa po kursie bieżącym (kurs wymiany euro do złotego, publikowany przez Europejski Bank Centralny (EBC) z przedostatniego dnia pracy Komisji Europejskiej w miesiącu poprzedzającym miesiąc d obliczeń).

\* Po kursie stałym 4,0 PLN/EUR.

Przewodniczący Rady

..................................................................................